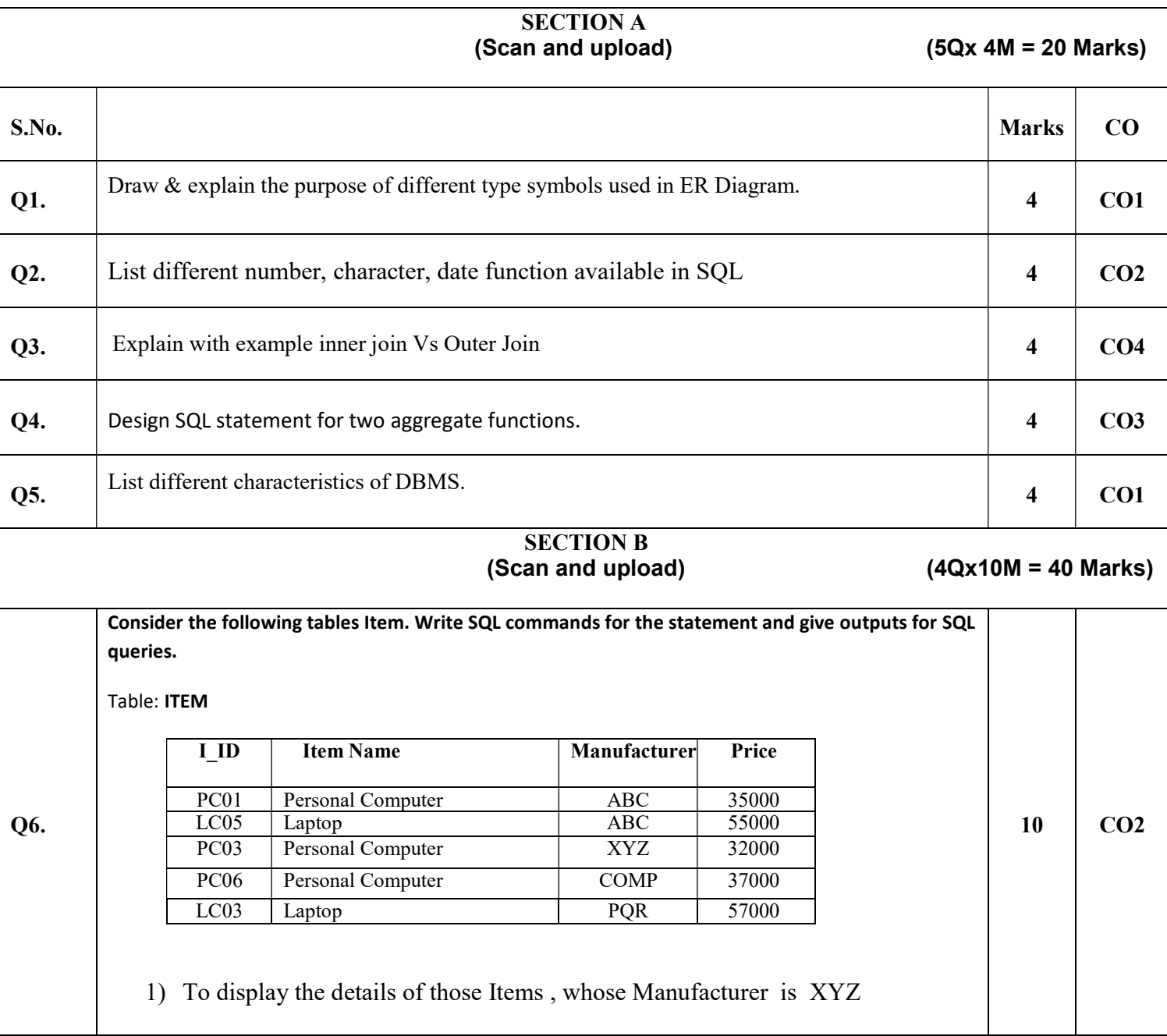

Course: BCA Semester: I<br>
Program: DBMS Time 03 hrs. Program: DBMS Course Code: CSBC1005 Max. Marks: 100

Name: Enrolment No:

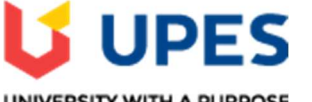

UNIVERSITY WITH A PURPOSE

UNIVERSITY OF PETROLEUM AND ENERGY STUDIES End Semester Examination, Dec 2021

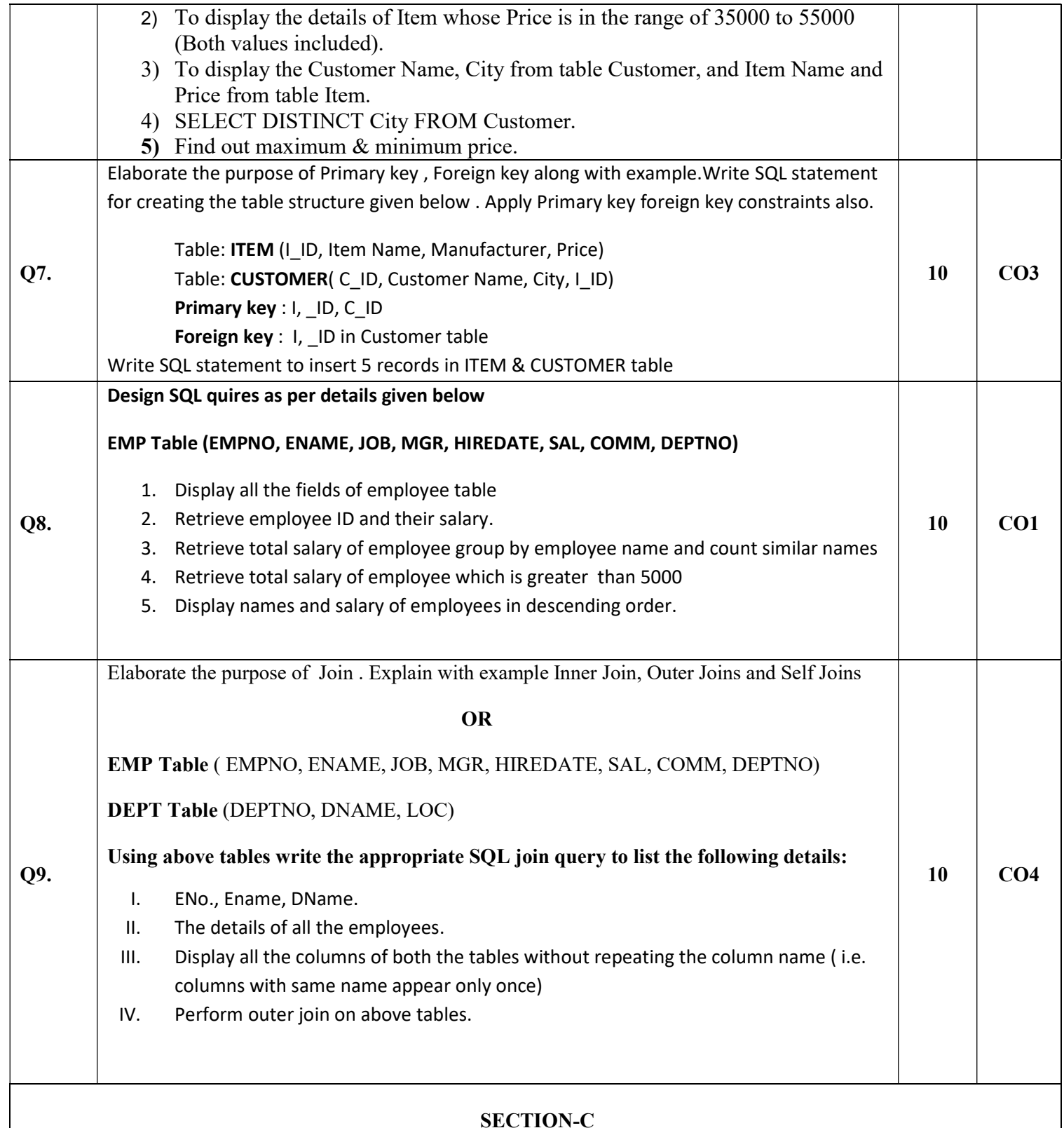

(Scan and upload)

 $(2Qx 20M= 40$  Marks)

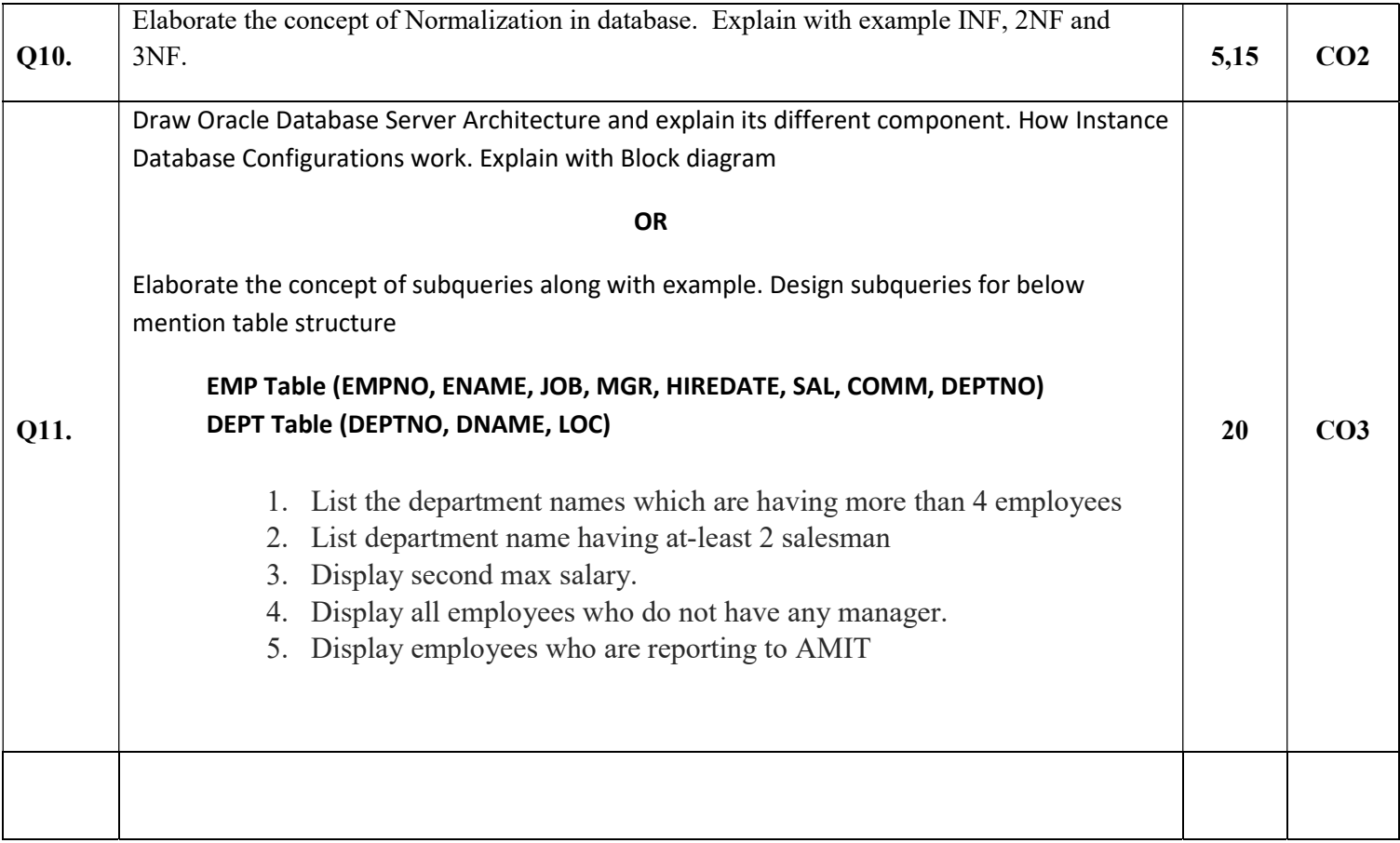